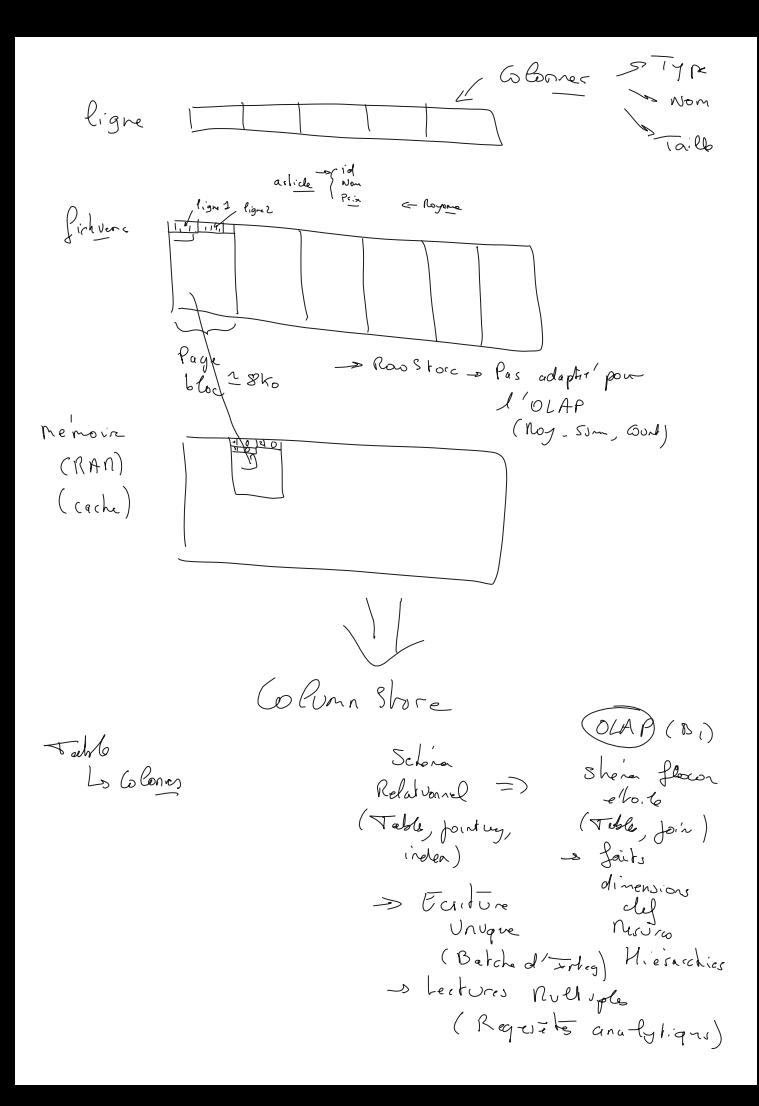

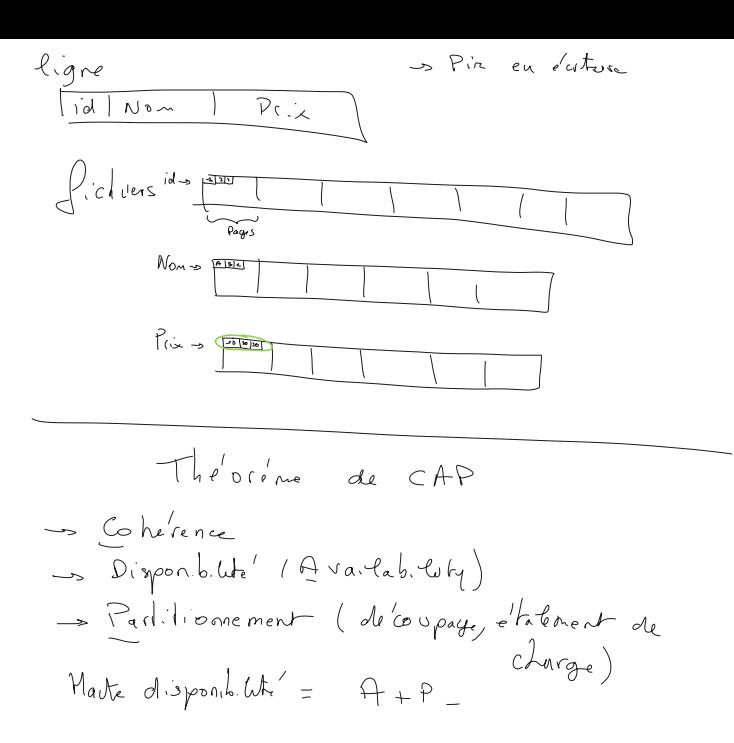

Aller sur [https://community.cloud.databricks.com](https://community.cloud.databricks.com/) Créer un compte Créez un cluster Créer un workspace Importez un notebook, l'url : [https://www.databricks.com/notebooks/gcp-qs-notebook.html](https://www.databricks.com/notebooks/gcp-qs-notebook.html@ex%C3%A9cutez)

[exécutez](https://www.databricks.com/notebooks/gcp-qs-notebook.html@ex%C3%A9cutez) le ligne pas ligne.

Connection dans la VM de stage sous Azure :

Dans un navigateur : <http://hadoop.francecentral.cloudapp.azure.com/guacamole/#/>

login / mot de passe : student / Pa\$\$w0rd ( avec un zéro )

Choisissez votre user : ( mot de passe : password ) Fabricio : st01 Cédric : st02 Hervé : st03 Arnaud : st04 Estelle : st05 Sarah : st06

## **Machine Bastion Host :**

[https://bst-84688f3a-b0a0-4bc4-8852-0e89cbbd1dd9.bastion.azure.com/api/shareable](https://bst-84688f3a-b0a0-4bc4-8852-0e89cbbd1dd9.bastion.azure.com/api/shareable-url/7f6c3535-5a9f-4ffe-987f-b7d4b594a2dd)[url/7f6c3535-5a9f-4ffe-987f-b7d4b594a2dd](https://bst-84688f3a-b0a0-4bc4-8852-0e89cbbd1dd9.bastion.azure.com/api/shareable-url/7f6c3535-5a9f-4ffe-987f-b7d4b594a2dd) Prenez RDP, votre compte ( stxx / mot de passe : password ) Référence Apache Hive : <https://cwiki.apache.org/confluence/display/Hive/LanguageManual+Types>

Fonctions Hive : <https://cwiki.apache.org/confluence/display/Hive/LanguageManual+UDF>

1 1 G - assemblem Lee Shasic, served, co Proy structure 13<br>spesed C VB fondions LyGs Prog. orienté objet fondion (parametris)  $pr('chan')$ operation (forction)

| $5R5$ | Madloop | Meab |
|-------|---------|------|
| $5R1$ | How     | How  |
| $6$   | How     |      |
| $6$   | How     |      |
| $6$   | How     |      |
| $6$   | So      |      |
| $1$   | How     |      |
| $1$   | How     |      |
| $1$   | How     |      |
| $1$   | How     |      |
| $1$   | What    |      |
| $1$   | What    |      |
| $1$   | What    |      |
| $1$   | What    |      |
| $1$   | What    |      |
| $1$   | What    |      |
| $1$   | What    |      |
| $1$   | What    |      |
| $1$   | What    |      |
| $1$   | What    |      |
| $1$   | What    |      |
| $1$   | What    |      |
| $1$   | What    |      |
| $1$   | What    |      |
| $1$   | What    |      |
| $1$   | What    |      |
| $1$   | What    |      |
| $1$   | What    |      |
| $1$   | What    |      |
| $1$   | What    |      |

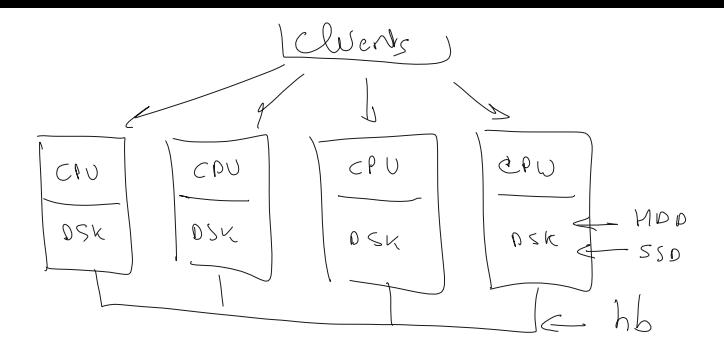

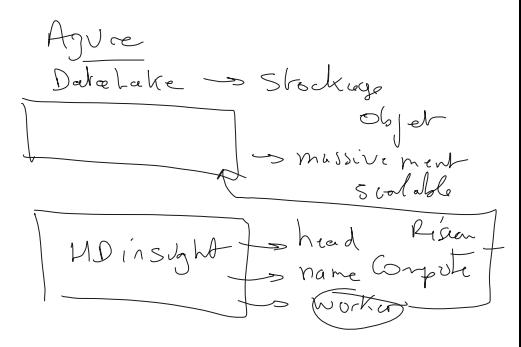

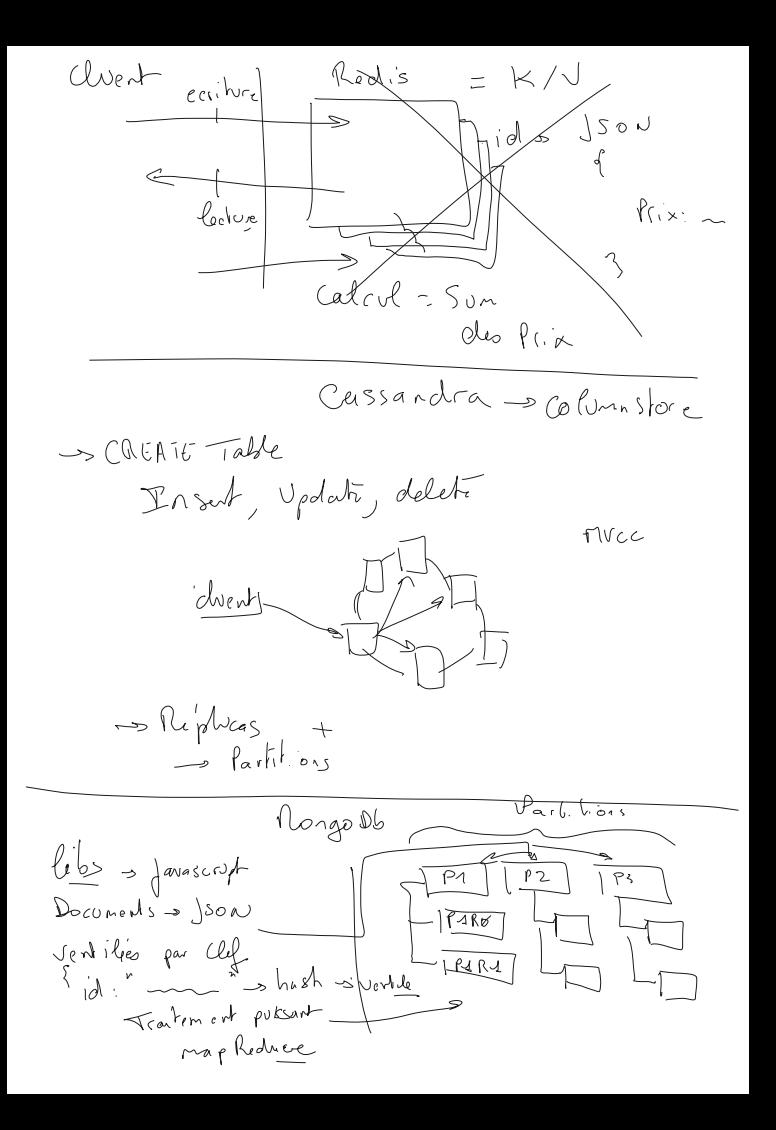

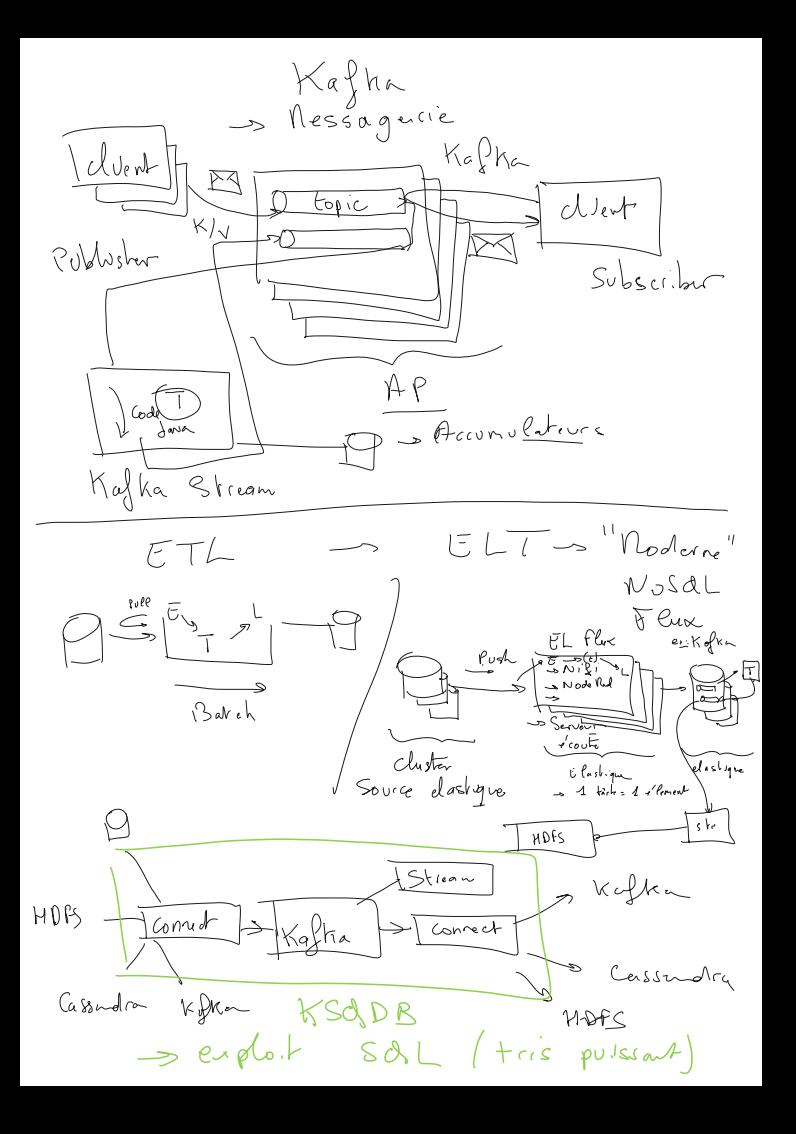

Ambari : <https://agirc.azurehdinsight.net/#/main/dashboard/metrics> admin / Pa\$\$w0rd2023 Portail Hive via Hue : [https://agirc.azurehdinsight.net/#/main/view/HIVE/auto\\_hive20\\_instance](https://agirc.azurehdinsight.net/#/main/view/HIVE/auto_hive20_instance)

Reference Hive : <https://cwiki.apache.org/confluence/display/hive/languagemanual>

VM : student / Pa\$\$w0rd2023 rdp :

sas : https://sashadoop.francecentral.cloudapp.azure.com